Adobe Photoshop 2021 (Version 22.4.1) With License Key Activation Code [Updated]

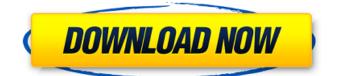

# Adobe Photoshop 2021 (Version 22.4.1) Crack + Free Download For Windows (Final 2022)

Getting a jump on your work The Photoshop Adjustment Layers feature is a great place to create special effects and transformations. To edit an image's Adjustment Layers, you use

#### Adobe Photoshop 2021 (Version 22.4.1) Crack + Free Download

You can use Photoshop Elements to edit and enhance digital photos and graphics to create, print and publish your favorite images. In this How-To Guide, you'll learn the basic skills necessary to start using Photoshop Elements. Adobe Photoshop Elements is available for Windows and Mac OS X and has a 15-day trial period, after which you have to purchase a license. If you're using a Windows computer, you can download the desktop version; if you're using a Mac, you can download the Mac App version. Adobe Photoshop Elements is part of the Adobe Creative Suite. You can find more information on the Adobe website. You should also read the Photoshop Elements manual before reading this How-To Guide. Attentional processes in disordered eating. Attentional processes are a ubiquitous feature of the mind, affecting every aspect of behavior, from perception to movement to reasoning to dreaming. The nature of this pervasive influence in daily life has recently been investigated intensively by a large number of researchers. The current state of knowledge on attention has been summarized in the "directed attention" model. In the past, the cognitive processes that mediate the relationship between attention and body size perception have received scant attention. This article reviews the accumulated research on this topic with particular reference to the role of attention in disordered eating. This research was motivated by the hypothesis that attentional deficits may be at the center of attention-related eating disturbances. This article reviews the problem, the literature, and the results. Because of the central importance of eating in daily life, this work provides a knowledge base for future investigations into eating and behavior. FormGroup | Form API 388ed7b0c7

### Adobe Photoshop 2021 (Version 22.4.1) With Product Key

Peter Dinklage's character survives Game Of Thrones finale Peter Dinklage's character survives the Game of Thrones finale. Peter Dinklage's character survives the Game of Thrones finale. Shares Game of Thrones season five finale 'The Children' started with a bit of confusion as it appeared to be very different from the penultimate episode of the series. Peter Dinklage's character, Tyrion, was seen with a lute and playing the lyre in the Stoneheart castle, whilst the other three main characters were fighting Valyrian steel. However, the next scene showed Arya having her sword thrust taken out and getting stabbed through the eye with a Valyrian steel dagger, and soon after we realised that it was actually Dinklage playing and singing the song. Dinklage told The Telegraph that he would have left the Game of Thrones series after season three, but the fan reaction over the years persuaded him to stay on longer. "They said, 'You know, it's been 20 years of people being very excited for us to come back and do a season six. That's a lot of extra work for the studio to just go out and do it', so we didn't know how long they were going to wait. I feel like the show got so popular that they're not going to let anyone go. "I really feel that it made a difference that we've been there, they knew what to expect and it was the same material, so it wasn't like I had to like reteach myself. I could just jump right in, which is one of the reasons I really love the characters I play, like the complexity of characters. I think when we first started, it was very much about the knuckle-dragging, scratch-them-off, power fantasy." Now a couple of seasons in, he's very happy to be plaving Tyrion rather than a more 'important' character like a loffrey or Daenerys. "I think he's the most fun character to play, it's just the way he is. No one's guite like him. Like the best part about it is this: I never worked with people and felt the pain and the sorrow of all the characters," said Dinklage. "I've felt those emotions already over the years, so it's interesting how well I can still feel those things and yet, I'm

### What's New in the Adobe Photoshop 2021 (Version 22.4.1)?

2. Shadows and Bevels Shadows and bevels are two of the most useful tools in Photoshop. Shadows hide parts of the image that you do not want to see and can be added to an image by using the Eyedropper tool. Bevels are like shadows but appear in a zigzagging effect. Both can be used for layering, adding a dramatic effect to your image, and more. Considerations The Shadow and Bevel tools are rather complex and may take you a long time to master. A simple tool you might want to play with is one of the eraser tools. 3. Levels The Levels tool works like the image histogram. It is a helpful way of working with images, as it helps you to correct images that are a little off balance. These images can have a washed out look or a dull photo look and can be made to be more appealing. Considerations This tool can take a little practice to learn and is best left to advanced users. However, if you are new to Photoshop, this is a good one to start with. 4. Smart Objects Areas of an image that are the same color, such as a flower, stay the same color after you edit the image. You can use Smart Objects to move areas of an image around and edit them. You can move a specific part of an image and see how it will look in other parts of the image. For example, you can move a person from a white dress to a black dress and see how it looks in the rest of the image. Considerations You will learn more about Smart Objects when you work with layers in Chapter 8. 5. History The History panel tracks what you have done to a previous image. You can recover a previous version of the image. You can even go back up to a version 30 days ago to see how it looked. Considerations This tool is useful when you don't have a version of the image you are working on and it's giving you trouble. 6. Healing Brush The Healing Brush (\*\*Figure 3\*\*) is an easy way to repair a blemish in an image. It works like a scissors to cut out small areas of damage. Considerations It is best to not use the Healing Brush on anything you are trying to

## System Requirements For Adobe Photoshop 2021 (Version 22.4.1):

Supported OS: Windows 7 x64 Windows 8.1 x64 Windows 10 x64 NOTE: The game doesn't work on some 32-bit Windows OS. Please refer to the Legacy OS requirement for that. Windows XP x86 Mac OS X Supported Hardware: CPU: Intel Core 2 Duo 2.2 GHz or faster or faster Memory: 2 GB DVD-ROM: Integrated Graphic Card: 1024 MB

https://alafdaljo.com/adobe-photoshop-cc-2018-universal-keygen-free-download-win-mac-2022/ https://www.hajjproperties.com/advert/photoshop-2021-version-22-4-key-generator-free-downloadupdated-2022/

https://pes-sa.com/sites/default/files/webform/raulyala131.pdf

http://www.makeenglishworkforyou.com/2022/07/05/photoshop-2022-crack-exe-file-registration-code/

https://roundabout-uk.com/photoshop-2021-version-22-keygen-only-download-win-mac/ https://ideatranslate.ru/fr/system/files/webform/adobe-photoshop-2022-version-230.pdf

https://www.nooganightlife.com/wp-content/uploads/2022/07/makapayn.pdf

https://seoburgos.com/adobe-photoshop-cc-2015-version-17-pc-windows/

https://orbeeari.com/adobe-photoshop-2022-version-23-0-2-with-license-key-download-mac-win/ https://www.digitalpub.ma/advert/adobe-photoshop-2022-version-23-1-1-with-license-key-freelicense-key-free-x64-latest-2022/

https://www.elevationsvirtualdemo.com/wp-content/uploads/Photoshop\_2021.pdf

https://www.linkmystores.com/wp-content/uploads/2022/07/Photoshop\_CC\_2015.pdf

https://bodhirajabs.com/photoshop-2021-version-22-4-keygen-generator-activator-free/

https://www.mcgill.ca/morsl/system/files/webform/adobe-photoshop-express.pdf

https://wakelet.com/wake/WnUNjnH\_-wVO98NnkHwsZ

https://scrolllinkupload.s3.amazonaws.com/upload/files/2022/07/NVKKMPCOfsVnnzEcNftc\_05\_9e4f79 d9aed683c84ce41699e10e4008\_file.pdf

https://www.hart.gov.uk/system/files/webform/gavijame728.pdf

https://trello.com/c/d15TYITE/72-adobe-photoshop-2021-version-2243-crack-keygen-with-serialnumber-updated-2022

https://www.yesinformation.com/adobe-photoshop-2021-version-22-4-2-key-generator-patch-with-serial-key-win-mac/

http://www.jbdsnet.com/photoshop-2021-free-mac-win/

http://www.unipharma.ch/sites/default/files/webform/zamijai158.pdf

https://togetherwearegrand.com/photoshop-2022-version-23-4-1-free-download/

https://lidealist.store/wp-content/uploads/2022/07/portdar.pdf

https://trello.com/c/CKFd3f8e/70-photoshop-cs3-serial-number-and-product-key-crack-x64-march-2022

https://kunamya.com/adobe-photoshop-2021-version-22-0-1-keygen-updated-2022/

https://mandarinrecruitment.com/system/files/webform/vollela865.pdf

https://egypt-aquarium.com/advert/adobe-photoshop-2021-version-22-4-with-license-key-keygendownload-pc-windows/

https://culvita.com/adobe-photoshop-2021-version-22-2-install-crack-with-registration-code-free/ http://naturopathworld.com/?p=2399

https://trello.com/c/EpJPnloc/48-photoshop-cc-2018-universal-keygen-activation-code